# **ProVision 4.1.21**

## **Improvements**

#### Call Subnet Scans via the API

Subnet scan can now be issued and retrieved via the API. Examples of the two commands and links to documentation are listed below:

/api/v1/api.php?target=ipam&action=scanBlock&block=cidr

/api/v1/api.php?target=ipam&action=getScanResults&block=cidr

## **API Module - IPAM**

Call Swip Functions via the API

## **API Module - IPAM**

### **Delete Functionality for All Blocks**

Aggregates can now be deleted regardless of state of sub-blocks. An aggregate can be deleted even if sub-blocks or hosts are assigned to resources.

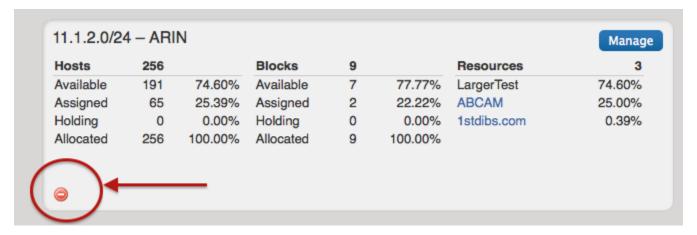

#### **IPAM Aggregate Statistics**

All IPAM aggregates now display statistics on how they are assigned to resource on the main IPAM screen.

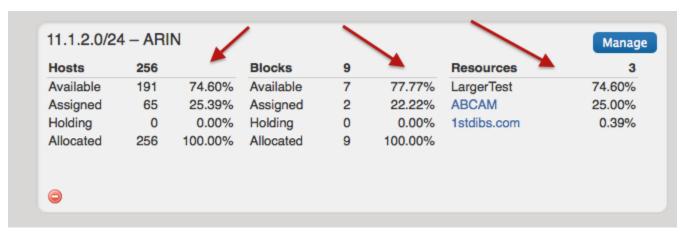

A new easy to read display of field usage statistics for usage of specific resource field names, as well as usage of field types, and a list of all available fields for improved resource field management.

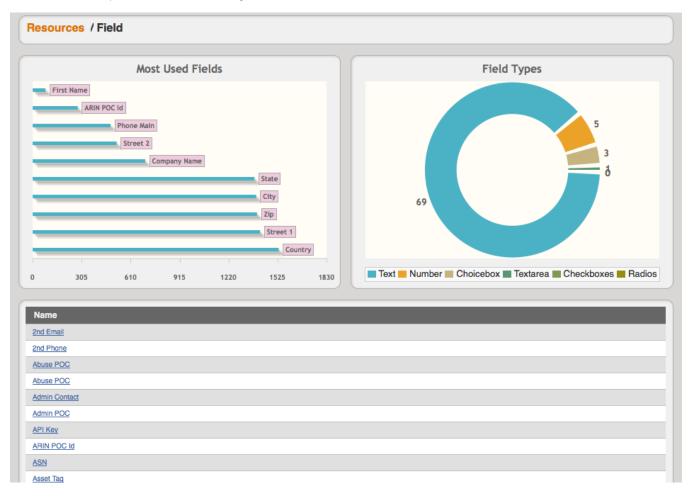

# **Bug Fixes**

- CFR-87 IPAM Consistently display Region name across IPAM management and gadgets
- IM-1467 Resource Unable to enter Canadian Provinces
- IM-1476 IPAM Smart Assign generic code parameter being ignored
- IM-1477 IPAM Remove ability to dis-allow sub-assignments on blocks with children
- IM-1482 Resource Can't edit fields in Section in Chrome/Safari
- IM-1484 Resource Fix verbiage around Types and Sections, change all to Sections
- IM-1486 Resource Remove system TLR field from breadcrumb display